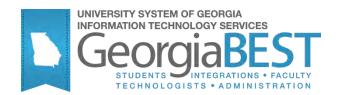

## Using Title IV Online Authorizations

## Georgia Enhanced Banner Student and Financial Aid Systems User Documentation

Version 8.9.1

Information Technology Services

August 2011

This page left blank to facilitate front/back printing.

## **Table of Contents**

| Introduction1                                 |
|-----------------------------------------------|
| Purpose1                                      |
| Target Audience1                              |
| Purpose and Scope of Document1                |
| Graphics1                                     |
| References1                                   |
| Support2                                      |
| Title IV Process Flow                         |
| Description3                                  |
| Overview                                      |
| Implementing Title IV Online Authorizations4  |
| I. Administering Web Tailor4                  |
| 1. Log in to Banner Self-Service Secure Area4 |
| 2. Select New Web Tailor Administration5      |
| 3. Select Information Text label5             |
| 4. Modify Information Text8                   |
| 5. Assigning Appropriate Privileges11         |
| 6. Exit Web Tailor Administration Menu12      |
| II. Building Rules                            |
| 1. Create Validation Codes13                  |
| 2. Modify Rules13                             |
| III. Executing Authorizations                 |
| 1. Log Into Banner Self-Service15             |
| 2. Select Authorizations                      |
| 3. Verify authorizations17                    |
| 4. Confirm authorizations                     |
| Important17                                   |
| 5. Navigate to Authorization Web Page18       |
| IV. Verification of Authorizations            |
| Appendix A: Document History A-1              |
| Appendix B: Process Flow                      |

This page left blank to facilitate front/back printing.

## Using Title IV Online Authorizations

## Introduction

| Purpose                                                                                                    | Students use Georgia Banner Enhanced Financial Aid Online<br>Authorizations to provide authorization for handling of funds<br>categorized as Title IV funds. The authorizations follow federal and<br>state guidelines.<br>The Georgia Enhanced Title IV Authorization process includes both |
|----------------------------------------------------------------------------------------------------|----------------------------------------------------------------------------------------------------|
|                                                                                                    | Banner baseline and Georgia requirements.                                                                                                    |
| Target Audience                                                                                                    | Web Tailor Administrators and Business Officers                                                                                                    |
| Purpose and Scope of<br>Document                                                                                                    | This chapter explains how to implement the Georgia Enhanced version of Title IV Authorization that accommodates University System of Georgia needs and requirements.                                                                                                    |
|                                                                                                    | This section includes the following topics:                                                                                                    |
|                                                                                                    | Title IV Process Flow                                                                                                    |
|                                                                                                    | Using Title IV Authorization                                                                                                    |
|                                                                                                    | <ul> <li>Web Tailor Administration</li> </ul>                                                                                                    |
|                                                                                                    | o Build Rules                                                                                                    |
|                                                                                                    | <ul> <li>Executing Authorization (Student Instructions)</li> </ul>                                                                                                    |
|                                                                                                    | <ul> <li>Verification of Authorizations</li> </ul>                                                                                                    |
|                                                                                                    | Document History                                                                                                    |
| Graphics                                                                                                    | Graphic cues used in this document assist with labeling of steps and items that are particularly important.                                                                                                    |
| Ĩ                                                                                                    | Steps for recovery or support.                                                                                                    |
| and the second second s | For additional information, see references.                                                                                                    |
|                                                                                                    | Exercise caution.                                                                                                    |
| Dangari                                                                                                    | Warning: an error here is critical.                                                                                                    |
| References                                                                                                    | For information about the baseline product, see the SGHE Banner<br>Financial Aid, Accounts Receivables, and Student User Guides.                                                                                                    |

#### Support

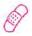

For additional ITS resources and support, contact the ITS Helpdesk:

- Web support request self-service: http://www.usg.edu/customer\_services
- E-mail: Helpdesk@usg.edu

For emergency, business interruptions, or production down situations, call the ITS Helpdesk immediately

- 706-583-2001
- Toll free within Georgia: 1-888-875-369

## **Title IV Process Flow**

**Description** The Title IV process allows students to view and update their authorizations for Title IV funds through the Banner Self-Service Application.

The process requires set up within the Banner application and through Web Tailor Administration.

#### Overview

#### I. Administering Web Tailor

- 1. Log into the secure area of Banner Self-Service
- 2. Select New Web Tailor Administration
- 3. Select Information Text label
- 4. Modify Information Text
- 5. Assign privileges for authorization
- 6. Exit Web Tailor

## $\downarrow$

| II. | Building Rules |                         |         |  |
|-----|----------------|-------------------------|---------|--|
|     | 1.             | Create validation codes | TVVAUTH |  |
|     | 2.             | Modify rules            | GTVSDAX |  |

## $\downarrow$

- III. Executing Authorizations (Student Instructions)
  - 1. Log in to Banner Self-Service
    - 2. Select Authorizations
    - 3. Verify authorizations
    - 4. Confirm authorizations
    - 5. Navigate to main Authorization page

### $\downarrow$

| V. | V. Verification of Authorizations |                                         |         |
|----|-----------------------------------|-----------------------------------------|---------|
|    | 1.                                | Log in to Banner                        |         |
|    | 2.                                | Confirm student's authorizations appear | TVAAUTH |

## **Implementing Title IV Online Authorizations**

## I. Administering Web Tailor

**Overview** 

The institutional Web Tailor Administrator maintains, changes, and customizes information text for the local procedures:

- 1. Authorization Page from logon and Main Authorization page: ztgkauth.zp\_authorize
- 2. Verification Web Page: ztgkauth.zp\_verify
- 3. Confirmation Web Page: ztgkauth.zp\_confirm

Warning

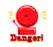

Important

The procedure and information text for ztgkauth.zp\_authorize\_from\_login should **not** be modified through Web Tailor.

Additional setup may be required in Banner Self-Service if your institution does not have a local Financial Aid Web page already.

There are no steps to copy from baseline menus to local Web menus for Banner 8.x. A script has been created to generate Web menu links for local authorization menus. The following steps are required to customize information text.

1. Log in to Banner Self-Service Secure Area

Select ENTER SECURE AREA from the Banner Self-Service menu.

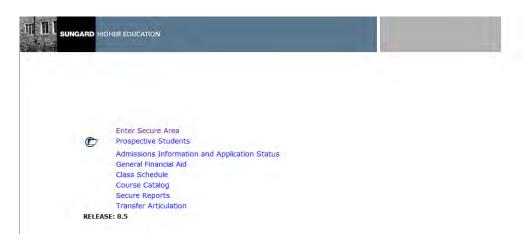

H

Enter the User ID and PIN for the institutional Web Tailor Administrator and click the LOGIN button.

|    |           |                    | Section for the   | a                            |                        |                             |
|----|-----------|--------------------|-------------------|------------------------------|------------------------|-----------------------------|
| F  | Please en | ter your User Ide  | ntification Numbe | r (ID) and your Personal Ide | ntification Number (PI | N). When finished, select L |
| F  | Please No | te: ID is Case Se  | nsitive           |                              |                        |                             |
|    | To protec | t your privacy, pl | ease Exit and clo | se your browser when you a   | re finished.           |                             |
|    |           |                    |                   |                              |                        |                             |
| Шi | User ID:  |                    |                   |                              |                        |                             |
|    | PIN:      |                    |                   |                              |                        |                             |
|    |           |                    |                   |                              |                        |                             |
|    | Login     | Forgot PIN?        | Retrieve ID       | Retrieve Email Address       |                        |                             |

2. Select New Web Tailor **Administration** 

#### Select New Web Tailor Administration from the Main Menu.

| n |                                   | ON                   |                    |                       |         |  |
|---|-----------------------------------|----------------------|--------------------|-----------------------|---------|--|
|   | Personal Information Alumni and F | riends Advancement O | fficers Student Fi | inancial Aid Employee | Finance |  |
|   | Search Go                         |                      |                    |                       |         |  |

#### Main Menu

Welcome, One Student, to the OIIT & Information System! Last web access on Jul 20, 2012 at 02:11pm

Personal Information Update addresses, contact information or marital status; review name or social security number change information; Change your PIN; Customize your directory profile.

Update addresses, contact information or mantal status; review name or social security number change information; Change your PIN; Customize your directory profile. Alumni Services Find a classmate; Communicate with your alma mater; Update career advisor information; Enter a job posting; Make a pledge; Review giving history; Become a volunteer; Upda donation on-line using your credit card. Development Officers Search for a constituent, organization or prospect; Enter contact information and a call report; Review constituent or organization profile, prospect profile, giving history, alternate preferences for profile information.

Employee Information Enter hours on Time Sheets; Request time off; View or change your benefits information; View your leave history or balances, job information, pay stubs, W-2 or T4 forms; Char requisitions, purchase orders & budget transfers; Query budget & encumbrance data; Approve Documents; View Document details and more. Transfer Articulation

#### Return to Homepage

RELEASE: 8.5

3. Select Information Text label

Select the Information Text option.

RET

| III III SUNGARD HIGHER EDUCATION        |                      |         |               |                  |          |                          |
|-----------------------------------------|----------------------|---------|---------------|------------------|----------|--------------------------|
| Personal Information Alumni and Friends | Advancement Officers | Student | Financial Aid | Faculty Services | Employee | WebTailor Administration |

#### WebTailor Menu

Go

Search

| Web Menus and Procedures                         |  |  |  |
|--------------------------------------------------|--|--|--|
| Menu Items                                       |  |  |  |
| Information Text                                 |  |  |  |
| User Roles                                       |  |  |  |
| Web Rules                                        |  |  |  |
| Web Modules                                      |  |  |  |
| Global User Interface Settings                   |  |  |  |
| WebTailor Parameters                             |  |  |  |
| Graphic Elements                                 |  |  |  |
| Login Return Location                            |  |  |  |
| WebTailor Overrides                              |  |  |  |
| Advancement Self-Service Rules                   |  |  |  |
| LDAP Administration                              |  |  |  |
| Navigation Bar<br>Add or update a navigation Bar |  |  |  |

Select ztgkauth.zp\_authorize from the list of procedures, which directs you to the Customize Information Text screen.

| I Aid Financial Aid Faculty Services                              | New WebTailor Administration                                                                                                    |                                                                                                    |                                                                                                    |
|-------------------------------------------------------------------|----------------------------------------------------------------------------------------------------|----------------------------------------------------------------------------------------------------|----------------------------------------------------------------------------------------------------|
|                                                                   | RETURN TO THE WEB TAILOR MENU                                                                                                    | SITE MAP HEL                                                                                                    | P EXIT                                                                                                    |
| ustomize                                                          |                                                                                                    |                                                                                                    |                                                                                                    |
| Description' is ignored.<br>match any number of characters _=matc | ch 1 character.                                                                                                    | vill be found on                                                                                                    |                                                                                                    |
| ch by Description:                                                |                                                                                                    |                                                                                                    |                                                                                                    |
|                                                                   |                                                                                                    |                                                                                                    |                                                                                                    |
|                                                                   |                                                                                                    |                                                                                                    |                                                                                                    |
| Procedure Description                                             |                                                                                                    | Enabled So                                                                                                    | ource                                                                                                    |
| Regents Download                                                  |                                                                                                    | Y                                                                                                    | L                                                                                                    |
| Regents Download                                                  |                                                                                                    | Y                                                                                                    | L                                                                                                    |
| Applicants for Admissions                                         |                                                                                                    | Y                                                                                                    | L                                                                                                    |
|                                                                   | you wish to customize an information te:<br>Description' is ignored.<br>match any number of characters _=match<br>d if the text is located anywhere in the fi<br>rch by Description:<br>Procedure Description<br>Regents Download<br>Regents Download | RETURN TO THE WEB TAILOR MENU USTOMIZE you wish to customize an information text entry Description' is ignored. match any number of characters _=match 1 character. d if the text is located anywhere in the field. i.e. if you enter car, matches v rch by Description: Procedure Description Regents Download Regents Download | RETURN TO THE WEB TAILOR MENU SITE MAP HEL         UStomize         you wish to customize an information text entry         Description' is ignored.         match any number of characters _=match 1 character.         dif the text is located anywhere in the field. i.e. if you enter car, matches will be found on         rcch by Description:         Procedure Description         Regents Download       Y         Regents Download       Y |

| DGCSU_ACADEMIC_ASSISTANCE.regents      | Regents Download             | Y | L |
|----------------------------------------|------------------------------|---|---|
| DGCSU_ACADEMIC_ASSISTANCE.regents_form | Regents Download             | Υ | L |
| DGCSU_ADMISSIONS.applied               | Applicants for Admissions    | Υ | L |
| DGCSU_ADMISSIONS.applied_form          | Applicants for Admissions    | Υ | L |
| DGCSU_ADMISSIONS.recrappl_form         | High School Applied/Recruits | Υ | L |
| DGCSU_ADMISSIONS.recrep                | Recruit Report               | Υ | L |
| DGCSU_ADMISSIONS.recrep_form           | Recruit Report               | Υ | L |
| DGCSU_ADMISSIONS.telec                 | Telecounseling Report        | Υ | L |
| DGCSU_ADMISSIONS.telec_form            | Telecounseling Report        | Υ | L |
| DGCSU_ADMISSIONS.withdraw              | Withdraw Report              | Υ | L |
|                                        |                              |   |   |

| Per Sea |                 | _                                                                                                    | anni and Friends: Advancement Officers: Shadanit, Francesal And. Farality Servers: Replayer: Waldow Advancement(1975)<br>(ac)                                                                                                    |
|---------|-----------------|----------------------------------------------------------------------------------------------------|----------------------------------------------------------------------------------------------------|
| Re      | order or        | Custo                                                                                                    | smize Information Text                                                                                                    |
| 71      | ielect the init | Notional International Interna | hal to update individual information text extra-                                                                                                    |
| Inf     | ormation        | text fo                                                                                                    | r: ztgkauth.zp_authonze                                                                                                    |
| -       | a kabel         | Secret                                                                                                    | a Laforniation Teat                                                                                                    |
| ٩.      | Default         | parent.                                                                                                    | Please rerify you' authorizations and press the SUBMIT lucture to confume.                                                                                                    |
| ł       | FA, HEAD        | Local                                                                                                    | This authorization is valid from the date of completion through the date of graduation. Student has the right to reacted the following authorizations at a<br>consent in writing to the Office of                                                                                                    |
| Χ.      | PORT            | Line                                                                                                    | By clicking Submit, you authorize us to act on transaction instructions and you agree this authorization has the same effect as your written bigmalare.                                                                                                    |
| Y.      | het.            | hereit                                                                                                    | Courgia's HOPE Scholarship Programs                                                                                                    |
|         |                 |                                                                                                    | Program regulations require tholents to authentice the use of HOTE Exhibit-ratio funds somerits purposed of additional expenses such as housing, meals,<br>are wighter for the HOTE Exhibit-ratio, and you wight to use any witches the Anthe aspectaes, you hours authorized as<br>meas charges. You may rescribe this wethorization at any time prior to insurring such payment of charges, but you may not cancel it occur such payment<br>behalf.                                                                                                    |
|         |                 |                                                                                                    | 1 advocideage that I am not fully registered until my survive term fees and any other amounts surrently used to the INBERT YOUR DISTITUTION HERE a                                                                                                    |
|         |                 |                                                                                                    | Laurence INSERT YOUR DESTITUTION WIRE to apply WORE Scholarship propeeds to all charges in addition to subun and idea, that are manned for apport<br>mandatory fees not covered by HORE books, supplies, mitcellaneous fees, charges and fines, entergency loans and other expenses,                                                                                                    |
| i.      | MLD             | Local                                                                                                    | CREDIT BALANCE AUTHORIZATION:                                                                                                    |
|         |                 |                                                                                                    | Once Redenal Tide IV forancial and funds are distanced to your student encount to be applied to fusion. Seen, norm and based, funds provided may eccer<br>to know those funds on their student account for future through it is authorizing the action, a reliand the Federal Title IV funds will not be provided, and it<br>through encluding there, which may error from most summaries future or and least. This authorization may be excluded at the provided and the<br>through encludes the encluded of the set of the set of |
|         |                 |                                                                                                    | I authorize 3988XT VOUR INSTITUTION HIME to apply any meditibalance that may result in my aludent abount from application of Federal ad, man fur<br>as applied to found charges.                                                                                                    |
| ł.      | LONDAL HE       | AD Local                                                                                                    | This authorization is valid from the date of completion through the date of gradiation. Stadent has the right to reaced the following authorizations at someant is writing to the Office of to:                                                                                                    |
|         | PT              | and a                                                                                                    | PRIOR YEAR CHARGES AUTHORIZATION                                                                                                    |
|         |                 |                                                                                                    | Rederal Trile TV finances are funds are resplicted to payment of surrent period turbini, fees, room and board Budents may automate use of these funds (<br>USERT YOUR DETITUTION MERE to use your Tale TV financial was funds in this memory, please indicate your delike below.                                                                                                    |
|         |                 |                                                                                                    | 1 exthodse INSPRT YOUR INSTITUTION HERE to use Redenal Funds/aid for prorisean charges.                                                                                                    |
| k.      | Tre             | prost                                                                                                    | FEDERAL FUNDS AUTHORIZATION                                                                                                    |
|         |                 |                                                                                                    | Degree replations permit students is achieves as all Title IV fearmal and finds to reconstructional acciences such as backs and acquires, particip<br>and algular finds of instantification of the same of factors and permits the angle for access to creat the relative (see, backs), accesses, particip<br>must authorize DEEMV YOUR DESTIDUTION HER to avail these actives from participated factors. The magnemental this activements, participa-<br>pet datasets to access the same track and the same track and the same trac |
|         |                 |                                                                                                    | I authors 20087 YOUR INSTITUTION HIRE to apply the predit balance derived hom Federal fundated to sharpes to my environ account for ether pro-                                                                                                    |
|         | ny famile       |                                                                                                    | ha Annal                                                                                                    |
|         |                 |                                                                                                    | Law Walk Planu, or Photoslare                                                                                                    |

The labels for the Information Text on the ztgkauth.zp\_authorize procedure must match the Crosswalk Validation form (GTVSDAX) values for

the authorization questions. The delivered values are:

PY – Pay Prior Year charges

HLD – Hold credit balance

TIV – Pay non-institutional charges

\*\*\*\*\* HB – previously used for HOPE Book authorization\*\*\*\*\*

Additionally, the FA\_HEAD label contains the heading text of the main authorization Web page accessed from the Financial Aid menu.

The label LOGIN\_HEAD contains the heading text of the authorization

The FOOT label displays text Web page accessed from the login for students with matching Title IV at the bottom of the page for both the main and login authorization Web pages.

#### 4. Modify Information Text

Modify the Information Text on the **CUSTOMIZE THE SELECTED INFORMATION TEXT ENTRY** Please be sure to change all instances of **INSERT YOUR INSTITUTION HERE** in the authorization Information Text, and add the Office name to both the LOGIN HEAD and the FA HEAD.

Please review all Information Text prior to release to determine if default values are appropriate for your institution, and then submit changes.

| Go                      |                                                                                      |                                                                                                    |                       |                                                                                                    |                                                                                       |                              |                     |                     |
|-------------------------|--------------------------------------------------------------------------------------|----------------------------------------------------------------------------------------------------|-----------------------|----------------------------------------------------------------------------------------------------|---------------------------------------------------------------------------------------|------------------------------|---------------------|---------------------|
|                         |                                                                                      |                                                                                                    |                       |                                                                                                    | RETURN TO THE WEB TAILOR MENU                                                         | SITE MAP                     | IELP                | Ð                   |
| ected Informa           | tion Text Entr                                                                       | У                                                                                                    |                       |                                                                                                    |                                                                                       |                              |                     |                     |
| on and Submit Changes   |                                                                                      |                                                                                                    |                       |                                                                                                    |                                                                                       |                              |                     |                     |
|                         |                                                                                      |                                                                                                    |                       |                                                                                                    |                                                                                       |                              |                     |                     |
| al                      |                                                                                      |                                                                                                    |                       |                                                                                                    |                                                                                       |                              |                     |                     |
| kauth.zp_authorize      |                                                                                      |                                                                                                    |                       |                                                                                                    |                                                                                       |                              |                     |                     |
|                         |                                                                                      |                                                                                                    |                       |                                                                                                    |                                                                                       |                              |                     |                     |
|                         |                                                                                      |                                                                                                    |                       |                                                                                                    |                                                                                       |                              |                     |                     |
| ulations permit student | s to                                                                                 |                                                                                                    |                       |                                                                                                    |                                                                                       |                              |                     |                     |
| lert                    | Preview Image                                                                        |                                                                                                    |                       |                                                                                                    |                                                                                       |                              |                     |                     |
|                         | 2                                                                                    |                                                                                                    |                       |                                                                                                    |                                                                                       |                              |                     |                     |
|                         | on and Submit Changes<br>al<br>kauth.zp_authorize<br>> FEDERAL FUNDS<br>THORIZATION: | on and Subnist Changes.<br>al<br>kauth.zp_authorize<br>> FEDERAL FUNDS<br>THORIZATION:            > FEDERAL FUNDS<br>THORIZATION:            > FEDERAL FUNDS<br>THORIZATION: | al kauth.zp_authorize | on and Subinit Changes.<br>al<br>kauth.zp_authorize<br>> FEDERAL FUNDS<br>THORIZATION:<br>Absoppermit Subdents to<br>horize use of Title IV financial | on and Submit Changes.<br>al<br>kauth.zp_authorize<br>> FEDERAL FUNDS<br>THORIZATION: | al Alexandre Submit Changes. | al Aubrist Changes. | al Abbrist Changes. |

A message displays stating the changes have been successfully saved in the **Reorder or Customize Information Text** window.

| m    | III I SUM    | GARD H     | IGHER EDUCATION                                                                                                    |
|------|--------------|------------|----------------------------------------------------------------------------------------------------|
| Pe   | rsonal Info  | rmation    | Student Services & Financial Aid Financial Aid Faculty Services New WebTailor Administration                                                                                                    |
| Sea  | rch          |            | Ge STTE MAP HELP EXIT                                                                                                    |
| Re   | order or     | Custon     | nize Information Text                                                                                                    |
|      | Your chang   | es were si | vecessfully saved.                                                                                                    |
| 4    | Select the I | ssociated  | l label to update individual information text entry.                                                                                                    |
| Info | imation te   | t for:     | ztgkauth.zp_authorize                                                                                                    |
| See  | Label        | Sourc      | e Information Text                                                                                                    |
| 1    | Default      | Local      | Please verify your authorizations and press the SUBMIT button to confirm.                                                                                                    |
| 1    | FA_HEAD      | Local      | This authorization is valid from the date of completion through the date of graduation. Student has the right to rescind the following authorizations at any time<br>by submitting a withdrawal of consent in writing to the Office of                                                                                                    |
| 1    | FOOT         | Local      | By clicking Submit, you authorize us to act on transaction instructions and you agree this authorization has the same effect as your written signature.                                                                                                    |
| 1    | HB           | Local      | Georgia's MOPE Scholarship Program:                                                                                                    |
|      |              |            | Program regulations require students to ableman the use of HORE Schelarship funds towards expressed ad additional scenaries such as housing, makis participal fees, and markelany<br>fees. If you are eligible for the HORE Schelarship and you with to use any excess funds to cover other expression, you must ableman HORE That THITUTION IRER to apply your HORE<br>award to pay for these charges. You may rescrib this authorization at any time prior to incurring such payment of charges, but you may not cancel it once such<br>payment of charges has been made on your behall. |
|      |              |            | I acknowledge that I am not fully registered until my current term fees and any other amounts currently owed to the INSERT YOUR INSTITUTION HERE are paid in full.                                                                                                    |
|      |              |            | I authorize INSERT YOUR INSTITUTION HERE to apply HOPE Scholarship proceeds to all charges in addition to tuition and fees, that are incurred for educationally related activities,<br>including mandatory fees not covered by HOPE, books, supplies, inscellaneous fees, charges & fines, smergency loans & other expenses.                                                                                                    |

Default Information Text is not delivered for the Verify and Confirm Web pages. You can add text to these pages, if desired.

To add Information Text for the Verify or Confirm Web pages, click SELECT ANOTHER SET OF INFORMATION TEXT TO CUSTOMIZE from the bottom of the REORDER OR CUSTOMIZE INFORMATION TEXT window, or select CUSTOMIZE A SET OF INFORMATION TEXT from the New WEB TAILOR ADMINISTRATION main menu page. Next, select the procedure name, ztgkauth.verify, from the drop-down list. On the REORDER OR CUSTOMIZE INFORMATION TEXT window, click the ADD A NEW INFORMATION TEXT button.

|                         | Tourist and Trends   | Auvancement | Unicers Student                   | Financial Aid | Faculty Services | Employee | WebTailor Adminis | tration Finance |          |      |     |
|-------------------------|----------------------|-------------|-----------------------------------|---------------|------------------|----------|-------------------|-----------------|----------|------|-----|
| Search                  | 60                   |             |                                   |               |                  |          | RETURN TO THE V   | NEB TAILOR MENU | SITE MAP | HELP | EXI |
| Create a new            | Information          | Text Entr   | /                                 |               |                  |          |                   |                 |          |      |     |
| Please update the in    | formation and Submit | : Changes.  |                                   |               |                  |          |                   |                 |          |      |     |
| + - indicates a require | d field.             |             |                                   |               |                  |          |                   |                 |          |      |     |
|                         | Local                |             |                                   |               |                  |          |                   |                 |          |      |     |
| Associated Web Pag      |                      | horize      |                                   |               |                  |          |                   |                 |          |      |     |
| Sequence Number:        | 2 💌                  |             |                                   |               |                  |          |                   |                 |          |      |     |
| Select Label: *         | Select               | OR          |                                   |               |                  |          |                   |                 |          |      |     |
| Information Text:       |                      |             | 1                                 |               |                  |          |                   |                 |          |      |     |
|                         |                      |             |                                   |               |                  |          |                   |                 |          |      |     |
|                         |                      |             | -                                 |               |                  |          |                   |                 |          |      |     |
|                         |                      |             |                                   |               |                  |          |                   |                 |          |      |     |
| Image:                  | Select               |             | <ul> <li>Preview Image</li> </ul> |               |                  |          |                   |                 |          |      |     |

For the value of **SELECT LABEL**, type in the value **DEFAULT**. Then, in the **INFORMATION TEXT** window, add any text that you would like to display.

| and the second second sec |                       |           | cers Student       | Financial Aid | Faculty Services | Employee | WebTailor Administrati | on Finance  |          |      |     |
|----------------------------------------------------------------------------------------------------|-----------------------|-----------|--------------------|---------------|------------------|----------|------------------------|-------------|----------|------|-----|
| Search                                                                                                    | 60                    |           |                    |               |                  |          | RETURN TO THE WEB      | TAILOR MENU | SITE MAP | HELP | EXI |
| Create a new                                                                                                    | Information T         | ext Entry |                    |               |                  |          |                        |             |          |      |     |
| Please update the in                                                                                                    | nformation and Submit | Changes.  |                    |               |                  |          |                        |             |          |      |     |
| + - indicates a require                                                                                                    | d field.              |           |                    |               |                  |          |                        |             |          |      |     |
|                                                                                                    | Local                 |           |                    |               |                  |          |                        |             |          |      |     |
| Associated Web Pag<br>Sequence Number:                                                                                                    | ge: ztgkauth.zp_auth  | onze      |                    |               |                  |          |                        |             |          |      |     |
| Select Label: *                                                                                                    | Default -             | OR -      |                    |               |                  |          |                        |             |          |      |     |
| Information Text:                                                                                                    |                       |           | 1                  |               |                  |          |                        |             |          |      |     |
| DIGUINGUMI TEXT.                                                                                                    |                       |           |                    |               |                  |          |                        |             |          |      |     |
| Internation Text.                                                                                                    |                       |           |                    |               |                  |          |                        |             |          |      |     |
| Image:                                                                                                    | Select                |           | -<br>Preview Image |               |                  |          |                        |             |          |      |     |

When finished, click the **SUBMIT CHANGES** button. You should receive a message that your changes were saved successfully on the **Reorder or CUSTOMIZE INFORMATION TEXT** window.

| 11 II I su    | NGARD      | IGHER EDUCATION                                                                                                    |                                                                              |
|---------------|------------|----------------------------------------------------------------------------------------------------|------------------------------------------------------------------------------|
| Personal Inf  | ormation   | Student Services & Financial Aid Financial Aid Faculty Services New WebTailor                                                                                | Administration                                                               |
| Search        |            | 6                                                                                                    | SITE MAD HELD EXI                                                            |
|               | 10000101   | nize Information Text                                                                                                    |                                                                              |
| Q Select the  | associated | label to update individual information text entry.                                                                                                    |                                                                              |
| Information t | ext for:   | ztgkauth.zp_authorize                                                                                                    |                                                                              |
| Seq Label     | Source     | e Information Text                                                                                                    |                                                                              |
| 1 Default     | Local      | Please verify your authorizations and press the SUBMIT button to confirm.                                                                                    |                                                                              |
| I FA_HEAD     | Local      | This authorization is valid from the date of completion through the date of graduation.<br>by submitting a withdrawal of consent in writing to the Office of | a. Student has the right to rescind the following authorizations at any time |
|               |            |                                                                                                    |                                                                              |

#### 5. Assigning Appropriate Privileges

It may be necessary to create appropriate privileges for authorizations in order for the ztgkauth.zp\_authorize\_from\_login package to work appropriately. Perform the following steps:

- 1 Log in as the Web Tailor Administrator
- 2 Select the "Web Menus and Procedures" option.
- 3 Select the ztgkauth.zp\_authorize\_from\_login package.
- 4 Under Local Roles, select either the Faculty box or All Web Users so that the package is recognized as having the appropriate privileges.

Customize a Web Menu or Procedure

| <ul> <li>indicates a required fit</li> </ul> | Local                            |                   | Baseline -Indicates different local value |
|----------------------------------------------|----------------------------------|-------------------|-------------------------------------------|
| ge Name: *                                   | ztgkauth.zp_authorize_from_login |                   | ztgkauth.zp_authorize_from_login          |
| scription: *                                 | Authorize                        | Ĩ                 | Authorize                                 |
| dule: *                                      | Financial Aid                    | •                 | Student Services                          |
| mments:                                      |                                  |                   |                                           |
| abled Indicator:                             | ✓                                |                   | Yes                                       |
| n Secured Access Allowed                     |                                  |                   | No                                        |
| eb Page Caching Override:                    | Use System Setting               |                   | Use System Setting                        |
| ge Title:                                    | Authorize                        |                   | Authorize                                 |
| ader Text:                                   | Authorize                        |                   | Authorize                                 |
| ader Graphic:                                | Select                           |                   |                                           |
| ge CSS URL:                                  | Select                           | Preview Image     | 2                                         |
| ge CSS UKL:<br>p Title:                      |                                  |                   |                                           |
| lp Link URL:                                 |                                  |                   |                                           |
| elp CSS URL:                                 |                                  |                   |                                           |
| int CSS URL:                                 |                                  |                   |                                           |
| ack Link URL:                                | bmenu.P_FinAidMainMnu            |                   | •                                         |
| ack Link Text:                               |                                  |                   | ,                                         |
| ack Link Image:                              | Select                           | Preview Image     |                                           |
| ack Link Menu Indicator:                     | Select                           | Preview Image     | e<br>No                                   |
| dmin Secured:                                |                                  |                   | No                                        |
| seline Local Role                            | wrs.                             |                   |                                           |
| o 🔲 Alumni                                   |                                  |                   |                                           |
| Employee                                     |                                  |                   |                                           |
| Executive                                    |                                  |                   |                                           |
| Faculty                                      |                                  |                   |                                           |
| 📃 🛛 Faculty Fee                              | dback Administrator              |                   |                                           |
|                                              | d Snapshot Admin                 |                   |                                           |
| Financial Ai                                 |                                  |                   |                                           |
| Financial Ai                                 |                                  |                   |                                           |
| Proxy Acces                                  |                                  |                   |                                           |
| Proxy Acces                                  | ss (Support Enabled)             |                   |                                           |
| Proxy Globa                                  |                                  |                   |                                           |
| >>>>>>>>>>>>>>>>>>>>>>>>>>>>>>>>>>>>>>       | 2                                |                   |                                           |
|                                              | Administrator                    |                   |                                           |
|                                              | PROXYACCESS (GORRSQL Override)   |                   |                                           |
|                                              | PROXYMGMT (GORRSQL Override)     |                   |                                           |
| 🔲 🛛 🛛 🔲 🖉                                    | ecutives Administrator           |                   |                                           |
| Customize Menu Items                         | Customize Information Text Sub   | mit Changes Reset | : All Fields                              |

RELEASE: 8.5

6. Exit Web Tailor Administration Menu П.

### **Building Rules**

Authorization Validation TVVAUTH 8.0 0000000

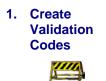

Validation codes must exist in the Authorization Validation form (TVVAUTH) before accepting authorizations for a student. These values must match the Web Tailor Label values.

| Authorization | Code | Description                        | System Required | Activity Date |
|---------------|------|------------------------------------|-----------------|---------------|
| HB            |      | HOPE Book                          | <b>V</b>        | 01-NOV-2005   |
| HLD           |      | Hold excess TIV funds for future   |                 | 16-FEB-2000   |
| PY            |      | Pay Prior Year non-inst charges    |                 | 22-JUL-2009   |
| TIV           |      | Pay non-inst charges with Title IV |                 | 10-FEB-2000   |
|               |      |                                    |                 |               |
|               |      |                                    |                 |               |
|               |      |                                    |                 |               |
|               |      |                                    |                 |               |
|               |      |                                    |                 |               |

**Note**: Authorizations created are validated against this form and are created in TVAAUTH. These authorizations will impact refunding.

2. Modify Rules

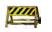

Rules for Title IV Online Authorizations in the Crosswalk Validation form (GTVSDAX) define which authorizations to display and the order of display. Default values are delivered in scripts.

Query for all values matching the Internal Group as RGTAUTH. Two Internal Codes are delivered:

- 1. FDRL: Title IV authorizations
- 2. **\*\*HOPE:** Previously used for HOPE Scholarship Authorizations\*\*\*

The External Code must match the Web Tailor Information Text Label for the authorization. Additionally, the External Code must also match the codes defined on TVVAUTH.

| Crosswalk Valida                         | tion GTVSDAX 8.0                              |                          |                   | ********           |
|------------------------------------------|-----------------------------------------------|--------------------------|-------------------|--------------------|
| Inte                                     | rnal                                          |                          |                   |                    |
| Code:<br>Description:<br>Reporting Date: | RGTAUTH Sequence<br>Hope Authorization        | Group: AUTHORIZATION     | Translation Code: | 1B<br>28-OCT-2005  |
| Code:<br>Description:<br>Reporting Date: | RGTAUTH Sequence<br>Federal HLD Authorization | : 2 Group: AUTHORIZATION | Translation Code: | 1LD<br>26-0CT-2009 |
| Code:<br>Description:<br>Reporting Date: | RGTAUTH Sequence<br>Federal PY Authorization  | Group: AUTHORIZATION     | Translation Code: | 26-OCT-2009        |
| Code:<br>Description:<br>Reporting Date: | RGTAUTH Sequence<br>Federal TIV Authorization | Group: AUTHORIZATION     | Translation Code: | 1V<br>26-0CT-2009  |

## III. Executing Authorizations

1. Log Into Banner Self-Service

Log in as a student with Title IV funds and no existing authorizations. Enter a student ID number and PIN in the **ENTER SECURE AREA** login screen.

|    | D HIGHER EDUCATION                                                                                                   |
|----|----------------------------------------------------------------------------------------------------|
|    |                                                                                                    |
|    |                                                                                                    |
| PI | ease enter your User Identification Number (ID) and your Personal Identification Number (PIN). When finished, select |
| PI | ease Note: ID is Case Sensitive                                                                                      |
| 1  | o protect your privacy, please Exit and close your browser when you are finished.                                    |
| U  | ser ID:                                                                                                    |
| р  | IN: •••••                                                                                                    |
|    | Login Forgot PIN? Retrieve ID Retrieve Email Address                                                                 |
| RE | ELEASE: 8.5                                                                                                    |

#### 2. Select Authorizations Changes should appear on the header if you have made changes to the Information Text for the Label LOGIN\_HEAD. Authorization statements should exist for all values that have been defined in TVVAUTH, GTVSDAX and Web Tailor.

Use the drop-down box to select to **AUTHORIZE** a statement. Then, click the **SUBMIT** button.

|                                                   | AU - AA                                                                                                    |
|---------------------------------------------------|----------------------------------------------------------------------------------------------------|
| Georgia's HO                                      | PE Rcholarship Program:                                                                                                    |
| perfing less, a num authorite                     | ators require students to authorse the use of HOPC Scholarship funds towards payment of additional experience such as housing, reak,<br>and manufatory frees if you are engode for me HOPC Scholarship, and you enso to use any encore funds to cover other engences, you<br>innear your distributions where na apply your fiber areard to pay for those shares. You may retained this authorization at any<br>incarring such payment of charges, but you may not concel it once such payment of charges has been made on your behelf.                                                                                                    |
| i acknowledge<br>and pait in full                 | that I am not fully registered unit my cumunt term flees and any other amounts currently aware to the hyster'T YOUR HISTER (IN TROUCH NEW)                                                                                                    |
| Lauthorize Mit<br>educationally<br>and office exp | SERT YOUR INSTITUTION HERE to apply HORE Schwarzho proceeds to at changes in adminim to turkion and fees, that are incurred for<br>valation activities, including mandatory leas not solvered by HaPE, Base, Supplies, Indicatanticals fees, charges and frais, intergraphic to<br>mean                                                                                                    |
| Current Stat                                      | Authorite                                                                                                    |
| FEDERAL FUN                                       | US AUTHORIZATION:                                                                                                    |
| fines, or comp<br>charges (e.g.<br>from your acc) | eline permit students in antheme use of this to financial as forms for our methodismit expensions under as designing, yaking<br>us abel systems. If you are unlight for forderal francial will be recessed to below and tool, and you wan to lose the societs to source othe<br>bolks, insurance, paining leptop for an eline france, etc., sou mant authorize Index and you wan to lose the societs to source othe<br>bolks, insurance, paining leptop for an eline france, etc., sou mant authorize Index and you wan to be to societ concel in once<br>and bolks, insurance, paining leptop for an eline index and the france of the source and the source and the source of the source of th |
| Lauthinize Bio                                    | SERT YOVP UNSTITUTION HERE to apply the credit balance beinved from Poderal funds/ard to charges to my student account for other weeks.                                                                                                    |
| Current Stat<br>NONE                              | us: Options:<br>Authorize to the second                                                                                                    |
| pejow.                                            | I sypenses. To enaite INSERT YOUR JUSTITUTION HERE to use your Title IV mancial and funds in this manner, please indicate your the<br>BERT YOUR INSTITUTION HERE to use Federal Funds/aid for prior year charges.                                                                                                    |
| Current Stat                                      | us: Options:                                                                                                    |
| NORE                                              | Authanize 🖌                                                                                                    |
| CREDIT BALA                                       | NCE AUTHORIZATION:                                                                                                    |
| Fedoral Title 1                                   | Title IV financial ad funds are debursed to your student accounct to be applied to tuition, fees, room and board, funds provided may<br>charges. Students may choose to leave these funds on their student account for future charges. By outhorizing the action, a minual to<br>thread with not be provided, with the creat will be applied to each future charges including those, which may are from next semestars<br>a. This authorization may be rescinded at any time.                                                                                                    |
|                                                   | SERT YOUP INSTITUTION HERE to apply any credit belance that may result on my student account from application of Federal aid, loan<br>ships, or other payments to be applied to future changes.                                                                                                    |
| Current Stat                                      | Authors:                                                                                                    |
|                                                   |                                                                                                    |
| Photo and and the owned with                      | dmit, you authorize us to act on transaction instructions and you agree this outhorization has the same effect as your write                                                                                                    |
| signature.                                        | aset                                                                                                    |
| signature.                                        | and j                                                                                                    |
| signature.                                        | ADAT 3                                                                                                    |

# 3. Verify authorizations

The **VERIFY** Page will appear. Click the **SUBMIT** button to submit authorizations. If you added **INFORMATION TEXT** for procedure ztgkauth.zp\_verify, the new text should be displayed here.

|                                                                    | INHER EXICATION     |                                |                      |                  |                       |
|--------------------------------------------------------------------|---------------------|--------------------------------|----------------------|------------------|-----------------------|
| Personal Information                                               | Alterni and Friends | Advancement Officers           | States Financial Aid | Employee Finance |                       |
| Search                                                             | (here)              |                                |                      |                  | HERE STREAME HERE INT |
| Verify                                                             |                     |                                |                      |                  |                       |
| Authorization Type Des                                             |                     |                                |                      |                  |                       |
| HOPE Book<br>Free non-inst charges wit<br>Ray Priar Year non-inits | th Title Tv 40      | WE Authorized<br>WE Authorized |                      |                  |                       |
| read estants TJU funds for                                         | those 40            | AE Automized                   |                      |                  |                       |
| Submit                                                             |                     |                                |                      |                  |                       |
| (Tide.)                                                            |                     |                                |                      |                  |                       |

# 4. Confirm authorizations

The confirmation message should then appear. From this point, you can navigate directly to the Financial Aid menu or to the Main menu. If you added **INFORMATION TEXT** for procedure ztgkauth.zp\_confirm, the new text should be displayed here.

Important

**Note:** If a student has not previously completed the Race & Ethnicity online survey, the Confirmation message, below, will only appear briefly. The student will be automatically directed to the Race & Ethnicity survey.

| Personal Information | Alamni and Friends | Advancement Officers | Sindent Financial Aid | Ingleyes Finance |                    |
|----------------------|--------------------|----------------------|-----------------------|------------------|--------------------|
| Search               | 8                  |                      |                       |                  | this was white the |
| Confirmation         |                    |                      |                       |                  |                    |

#### 5. Navigate to Authorization Web Page

#### From the MAIN MENU, select FINANCIAL AID.

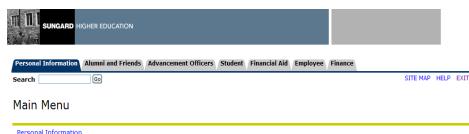

Personal Information Update addresses, contact information or marital status; review name or social security number change information; Change your PIN; Customize your directory profile.

Alumni Services Find a classmate; Communicate with your alma mater; Update career advisor information; Enter a job posting; Make a pledge; Review giving history; Become a volunteer; Update your volunteer activities; Make a donation on-line using your credit card.

Development Officers

Search for a constituent, organization or prospect; Enter contact information and a call report; Review constituent or organization profile, prospect profile, giving history, alternate names and IDS: Customize your viewing preferences for profile information. Employee Information

Employed information Enter hours on Time Sheets; Request time off; View or change your benefits information; View your leave history or balances, job information, pay stubs, W-2 or T4 forms; Change your W-4 information; Create requisitions, purchase orders & budget transfers; Query budget & encumbrance data; Approve Documents; View Document details and more. Transfer Articulation

FINAID Main Menu

Return to Homepage

#### From the FINANCIAL AID MENU, select AUTHORIZATIONS.

|                                                                                                    | GHER EDUCATION                                       |                                |                                                       |                  |          |
|----------------------------------------------------------------------------------------------------|------------------------------------------------------|--------------------------------|-------------------------------------------------------|------------------|----------|
| Personal Information                                                                                      | Alumni and Friends                                   | Advancement Officers           | Student Financial Aid                                 | Employee         | Finance  |
| Search                                                                                                    | Go                                                   |                                |                                                       |                  |          |
| Tinoncial Aid                                                                                             |                                                      |                                |                                                       |                  |          |
|                                                                                                    | academic progress, cost (                            | of attendance, financial aid a | awards, and messages.                                 |                  |          |
| Financial Aid Status<br>View overall status, holds,<br>Eligibility                                        |                                                      |                                | avards, and messages.<br>nt requirements; Display aca | lemic progress h | iistory. |
| Financial Aid Status<br>View overall status, holds,<br>Eligibility<br>Review Financial Aid Holds<br>Award | (which may prevent payn<br>eview awards; Accept awar | nent of awards) and docume     | -                                                     |                  |          |

Authorize financial aid to pay other charges
RELEASE: 8.14.1

The **AUTHORIZE** page should be displayed. All authorizations that have been defined on TVVAUTH, GTVSDAX, and Web Tailor will appear for all students, regardless of their financial aid awards.

Any changes made to the **INFORMATION TEXT** label **FA\_HEAD** for procedure ztgkauth.zp\_authorize will be reflected on the heading of this page.

The **VERIFY** and **CONFIRM** pages are the same as when a student logs in and is prompted for authorization.

Ø

Title IV Online Authorization is successfully implemented.

### IV. Verification of Authorizations

Overview Authorizations made by the student will place an Authorization Code on the Authorization Form (TVAAUTH). This Authorization Code will prevent the refunding of Title IV Financial Aid using the Auto Refunding of Credit Amounts Process (TSRRFND). The authorized balance will need to be processed based on the institutionally defined business practice. The authorization should then be rescinded for refunding of an outstanding credit balance to occur.

> When authorizations are made by the student via Self-Service, the money is earmarked to pay any outstanding charges the student owes on his or her account.

Important

Unless the authorization is rescinded, the hold will continuously be on the student's account.

Authorization Maintenance Form Once students have Authorized their Title IV money, a hold is created on the TVAAUTH form. See the following example.

| 📴 Authorization Maintenance TVAAUTH 8.0 🔅 🔅 🔅 🖉 🖉 |                   |                      |                         |                            |                         |  |  |
|---------------------------------------------------|-------------------|----------------------|-------------------------|----------------------------|-------------------------|--|--|
| ID: 11111111 🛡 0                                  | ne Moore Student  |                      |                         |                            |                         |  |  |
| Authorization Code:<br>Start Date:                | HLD  26-OCT-2009  | Status:<br>End Date: | Authorized  31-DEC-2099 | User ID:<br>Activity Date: | DAD_USER<br>26-0CT-2009 |  |  |
| Authorization Code:<br>Start Date:                | PY   26-OCT-2009  | Status:<br>End Date: | Authorized T            | User ID:<br>Activity Date: | DAD_USER<br>26-OCT-2009 |  |  |
| Authorization Code:<br>Start Date:                | TIV  26-OCT-2009  | Status:<br>End Date: | Authorized T            | User ID:<br>Activity Date: | DAD_USER<br>26-0CT-2009 |  |  |
| Authorization Code:<br>Start Date:                | HB<br>26-OCT-2009 | Status:<br>End Date: | Authorized              | User ID:<br>Activity Date: | JYOUNG<br>26-0CT-2009   |  |  |

If authorizations are to be rescinded, it is strongly recommended to utilize your institution's standard business practice to perform this task.

## **Appendix A: Document History**

This section details the history of the document and updates made for each modification.

| Release and Date                                  | Form/Process | Page                                                                                | Update Description                                                                             |
|---------------------------------------------------|--------------|-------------------------------------------------------------------------------------|------------------------------------------------------------------------------------------------|
| Georgia Enhancements 7.9,<br>September 15, 2007   | NA           | NA                                                                                  | Split from the HOPE user documentation                                                         |
| Georgia Enhancements 7.21,<br>September 30, 2009  | NA           | Pg 15 and<br>various<br>screenshots<br>updated to<br>show<br>correct<br>version #'s | Added note regarding Race & Ethnicity<br>Survey on pg15.                                       |
| Georgia Enhancements 8.0,<br>March 31, 2010       | NA           | NA                                                                                  | Updated screen shots & functionality for v8 release. Added Process Flow as Appendix B.         |
| Georgia Enhancements 8.9.1,<br>August 5, 2011     | NA           | multiple                                                                            | Deleted references to HOPE Scholarship,<br>since HOPE Scholarship no longer pays for<br>Books. |
| Modifications to Banner<br>Baseline WebTailor 8.5 | N/A          | Multiple                                                                            | Updated screenshots                                                                            |
| May 31, 2012                                      |              |                                                                                     |                                                                                                |

## **Appendix B: Process Flow**

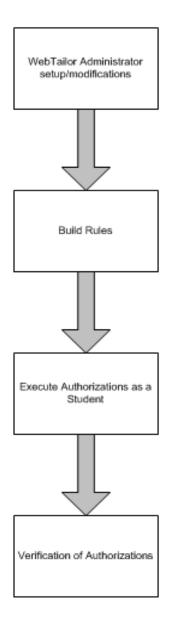